# **Turn Clicks Into Profit: A Comprehensive Guide to Making Money from Your Website**

If you're looking to make money from your website, then you need to start thinking about how to turn clicks into profits. This means getting people to click on your ads and then taking action, such as making a purchase or signing up for a free trial.

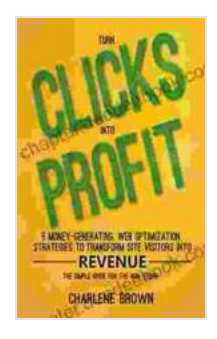

## **Turn Clicks into Profit: 5 Money-Generating, Web [Optimization Strategies to Transform Site Visitors into](https://chapter.deedeebook.com/reads.html?pdf-file=eyJjdCI6IjlyQlBDS1VYZ0dvTFhta1wvYjVPU0lVSHI4VUFMTEJwVjhnb2VqSGFlNDRTKzVUMjZKZnZiZERhXC80MW9FcHFmeHIxdFFIRm1Jem1NTnlsUmJFMmdXb29iYmZ0N1dWTjlMbERkWFlIYjF5ck5cLzdVR1lmV0NGRWZjS2JxeWh4TVd0bU1JZE5UdmdtVjIxZUxNZzVIeVFmaytHUm5WRjhGV0FicGE3ZWhrZUp1bGZzbEJsdU5HdmdzZkNTYmVtK3RFdTVrdWM5R2p5aDErRktVVTgrTTZzZTFiY3dtWEg1ZjEzNFZLQTFTQTFINDFkSG5ZRXJLelNtNlpwejdzdGZKdUJQWTExb09UdnlLQUtPWklOdWRiS2VnPT0iLCJpdiI6IjUyN2VmMmI4YmU5NGI0ZjcwYjE4MDJiNzNhNTBiMmM4IiwicyI6ImJkZTlhNTIyMTllYTVkZGUifQ%3D%3D)**

**Revenue** by Charlene Brown  $\frac{1}{2}$   $\frac{1}{2}$   $\frac{1}{2}$  4.9 out of 5 Language : English File size : 341 KB

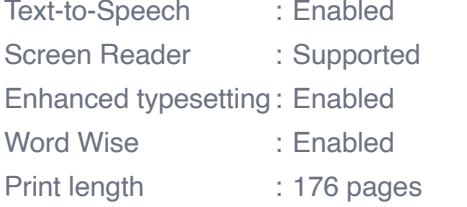

Lending : Enabled

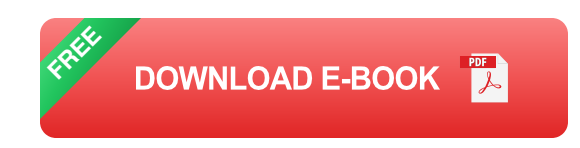

There are a number of different ways to turn clicks into profits, and the best approach for you will depend on your website and your target audience. However, there are some general principles that you can follow to increase your chances of success.

### **1. Choose the Right Advertising Platform**

The first step is to choose the right advertising platform. There are a number of different platforms to choose from, each with its own advantages and disadvantages. Some of the most popular platforms include Google AdSense, Amazon Associates, and ClickBank.

When choosing an advertising platform, you need to consider your target audience and your budget. Google AdSense is a good option if you have a lot of traffic and you're looking to make a lot of money. However, it can be competitive and expensive to get your ads placed in front of your target audience.

Amazon Associates is a good option if you have a website that sells products. You can join the Amazon Associates program and then earn commissions on any products that are sold through your website.

ClickBank is a good option if you have a website that sells digital products. You can join the ClickBank program and then earn commissions on any products that are sold through your website.

#### **2. Optimize Your Website for Conversions**

Once you've chosen an advertising platform, you need to optimize your website for conversions. This means making it easy for visitors to find what they're looking for and take action.

Here are a few tips for optimizing your website for conversions:

- Use a clear and concise call to action. m.
- Make your website easy to navigate.  $\blacksquare$
- Use high-quality images and videos.m.

Test different landing pages to see what works best.

#### **3. Track Your Results**

Once you've launched your advertising campaign, it's important to track your results. This will help you to see what's working and what's not, so that you can make adjustments accordingly.

There are a number of different ways to track your results, including Google Analytics and ClickBank's reporting tools.

#### **4. Be Patient**

Making money from your website takes time and effort. Don't expect to become a millionaire overnight. Just focus on creating a great website, promoting it effectively, and tracking your results. Over time, you will start to see success.

Turning clicks into profits is a great way to make money from your website. By following the tips in this guide, you can increase your chances of success.

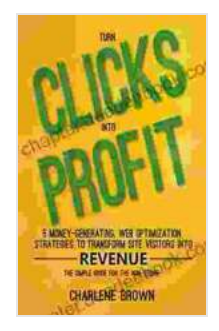

**Turn Clicks into Profit: 5 Money-Generating, Web [Optimization Strategies to Transform Site Visitors into](https://chapter.deedeebook.com/reads.html?pdf-file=eyJjdCI6IjlyQlBDS1VYZ0dvTFhta1wvYjVPU0lVSHI4VUFMTEJwVjhnb2VqSGFlNDRTKzVUMjZKZnZiZERhXC80MW9FcHFmeHIxdFFIRm1Jem1NTnlsUmJFMmdXb29iYmZ0N1dWTjlMbERkWFlIYjF5ck5cLzdVR1lmV0NGRWZjS2JxeWh4TVd0bU1JZE5UdmdtVjIxZUxNZzVIeVFmaytHUm5WRjhGV0FicGE3ZWhrZUp1bGZzbEJsdU5HdmdzZkNTYmVtK3RFdTVrdWM5R2p5aDErRktVVTgrTTZzZTFiY3dtWEg1ZjEzNFZLQTFTQTFINDFkSG5ZRXJLelNtNlpwejdzdGZKdUJQWTExb09UdnlLQUtPWklOdWRiS2VnPT0iLCJpdiI6IjUyN2VmMmI4YmU5NGI0ZjcwYjE4MDJiNzNhNTBiMmM4IiwicyI6ImJkZTlhNTIyMTllYTVkZGUifQ%3D%3D)**

**Revenue** by Charlene Brown

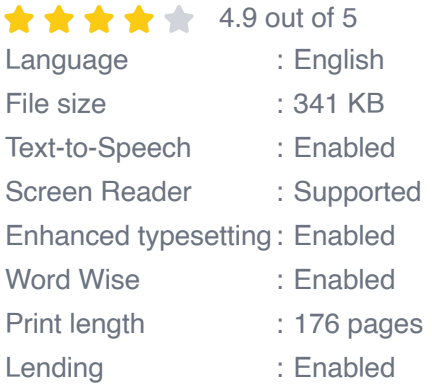

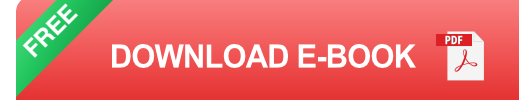

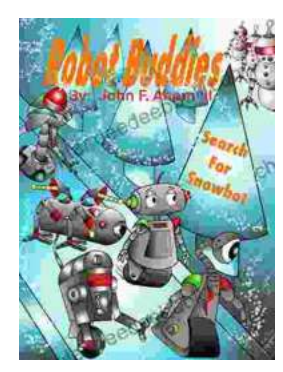

## **[Robot Buddies: Search For Snowbot](https://chapter.deedeebook.com/book/Robot%20Buddies%20Search%20For%20Snowbot.pdf)**

In the realm of innovation and camaraderie, where technology meets friendship, two extraordinary robot buddies, Bolt and Byte, embark on an...

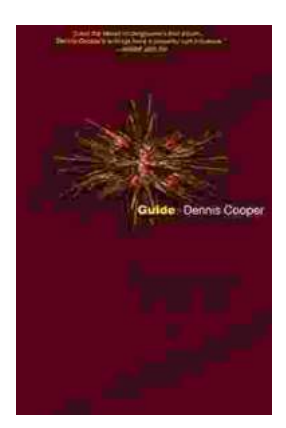

# **[Guide George Miles Cycle Dennis Cooper: An](https://chapter.deedeebook.com/book/Guide%20George%20Miles%20Cycle%20Dennis%20Cooper%20An%20Extraordinary%20Ride%20Through%20the%20Longest%20War.pdf) Extraordinary Ride Through the Longest War**

In the annals of military history, there are few individuals whose service has been as extraordinary as that of Guide George Miles ...